## **Инструкция для родителей**

## **по работе с Региональным интернет-дневником (РИД)**

Адрес сайта Регионального Интернет-дневника dnevnik76.ru. В организации, которую посещает Ваш ребенок, необходимо получить логин и пароль для входа в РИД.

1. В адресной строке любого браузера укажите dnevnik76.ru Откроется окно:

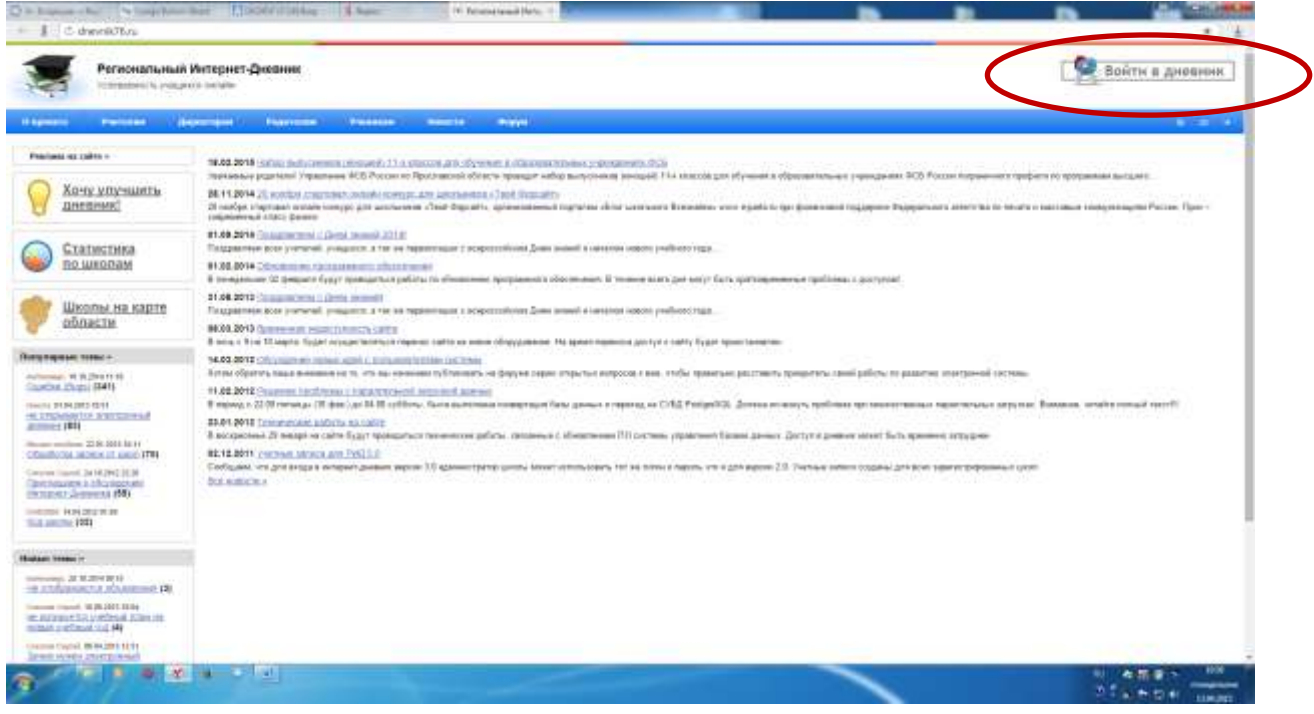

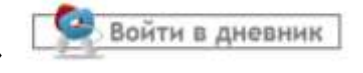

2. В правом верхнем углу нажать кнопку «Войти в дневник» Откроется окно:

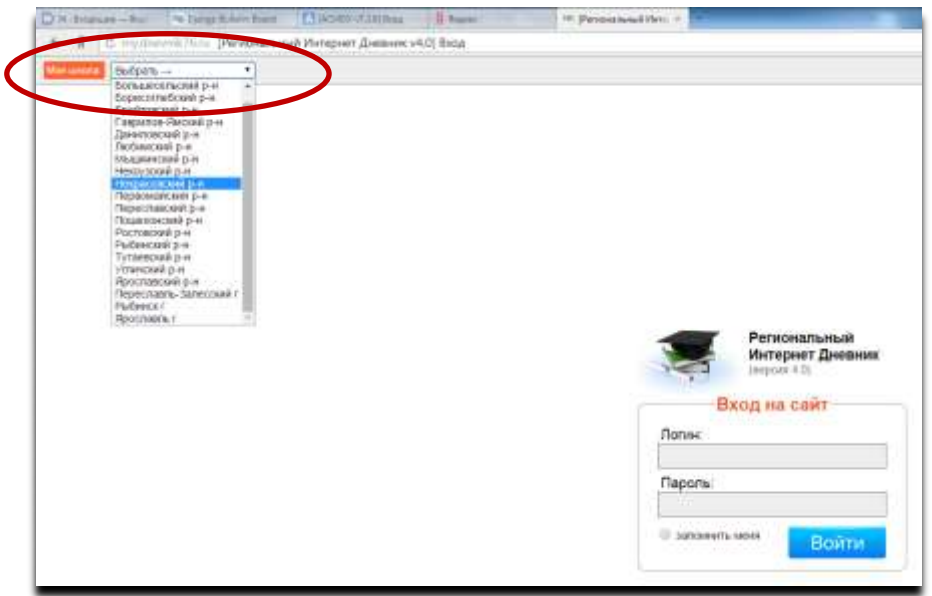

В левом верхнем углу рядом со словами «Моя школа» есть поле для выбора муниципального района, в котором находится организация, которую посещает Ваш ребенок. Для выбора муниципального района «**г.Ярославль»** необходимо воспользоваться линейкой прокрутки.

3. После выбора муниципального района выбираем соответствующую организацию. (после выгрузки информации из ДОУ в поле появится перечень детских садов)

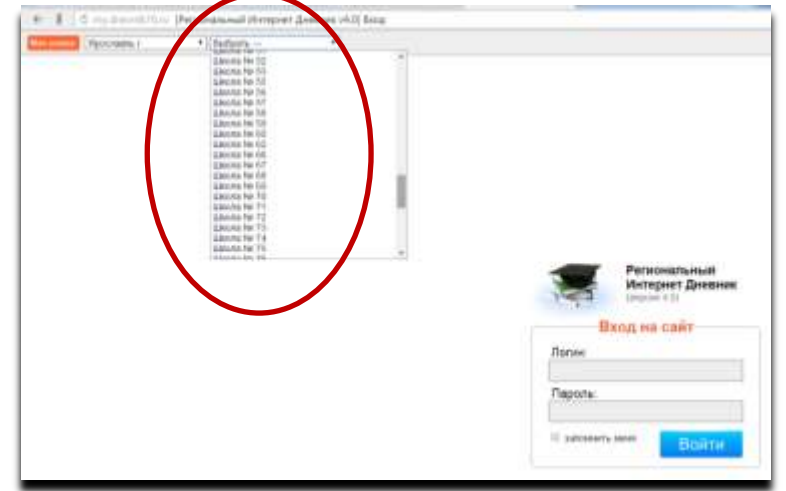

**Для выбора организации, которая не отображается в открывшемся окне** необходимо воспользоваться линейкой прокрутки.

4. После выбора организации вводим полученный логин и пароль в окне, нажимаем кнопку войти:

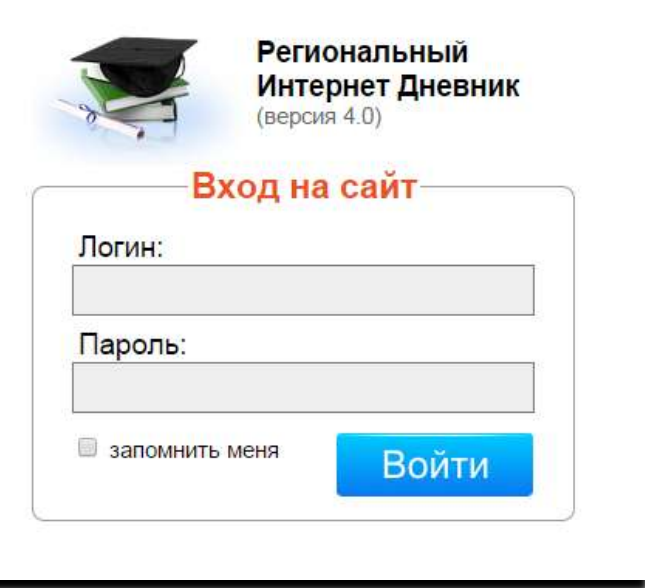

5. Откроется страница вашего личного кабинета в РИД.

| # 8 5 museums/fore<br>T. Conserves national a Vandale Conserves Dances. However all control of the                                               |                                                              |                                                                        | $\bullet$                                                                                                    |
|----------------------------------------------------------------------------------------------------|--------------------------------------------------------------|------------------------------------------------------------------------|----------------------------------------------------------------------------------------------------|
| Региональный Интернет Дневник 4.0<br>JEH-JOSLY/MINHUM                                                                                            |                                                              |                                                                        | THERMOMETER IS STENTH A PLAYING                                                                                                    |
| Мон страница<br><b>Dumm</b><br><b>DECEMBER 1999</b>                                                                                              |                                                              |                                                                        | Annantiagram Canno cyclicate Adio-                                                                                                    |
| Общая информация                                                                                                    |                                                              |                                                                        | <b>HORDCTH HEORYTH</b>                                                                                                    |
| Домерова заджее:<br><b>Harvest</b><br>Tornight primest current<br><b>Scout University</b><br>were producer cannot                                | <b>Randerprovador (10)</b><br><b>Trademark School Editor</b> | <b>Unifaction</b><br>Editorial Hillscott dealizations                  | <b>REALTH SETS F. McAssuche Apolitiesus</b>                                                                                                    |
| <b>Configurers premium</b><br><b>Passe platford</b><br>Climate a confident carrier.<br><b>Links City of Links</b><br>ALCOHOL: N                  | Farmacause<br><b>Fachermann derived as-</b><br>Marine.       | <b>EXHIBITIONS &amp; ASSISTE</b><br>ESPAINANT COMMUNITY<br>ALASKANSKIN | ECADINARIA O BARVINE LEURALIUS ILI CONTINUITO DES ESTATEGIARA RAISING & INFIRMA-<br>Приломние работые в земни зауклони. Досто возножен только с учет на вализир-<br>NAME AND ARRESTS OF<br>Hill garmuli economi geritytings christmasin Byenard<br><b>BELLEVILLE STEAMER LEADER</b><br>1 / Contain to returnment<br>· Divisionere atplane<br>. Fallmouses<br>[Enrope shift/coophise) it licensess notice/that coolectivity of crocks (consult general se-<br>(1411). Протовные макса/кол.в стадии активной разработка. Сотрати за обнобенномие |
| <b>Backward</b><br><b>Hollockee</b><br>Address that district is to<br><b>INSURASSED</b><br>a la service le 64 de la rivier<br><b>GAUNER STRE</b> | <b>Wakasi</b><br>Referred Learnings                          |                                                                        |                                                                                                    |
|                                                                                                    |                                                              |                                                                        |                                                                                                    |
|                                                                                                    |                                                              |                                                                        |                                                                                                    |
|                                                                                                    |                                                              |                                                                        |                                                                                                    |
| Годарног «Тумп2) 13-34-05, 33-34-02; - 55                                                                                                    |                                                              |                                                                        |                                                                                                    |
| <b>COMPANY</b><br><b>Telcomment Tiuru</b><br><b>IN</b><br><b>FALL</b><br>٠<br>×                                                                  | 服                                                            |                                                                        | <b>WIND Jacobs Int</b><br>D#                                                                                                    |
|                                                                                                    |                                                              |                                                                        | ht, stal                                                                                                    |

Ссылка на анкету будет находиться в правой колонке - «Новости проекта».